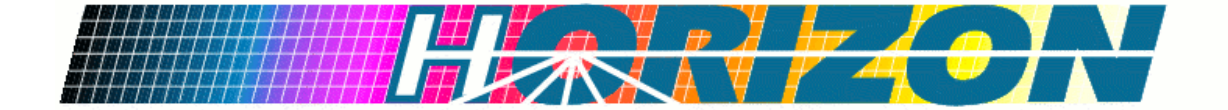

# **<Project Name> Release Notes**

# **Version <1.0>**

*[Note: The following template is provided for use with the Rational Unified Process. Text enclosed in square brackets and displayed in blue italics (style=InfoBlue) is included to provide guidance to the author and should be deleted before publishing the document. A paragraph entered following this style will automatically be set to normal (style=Body Text).]* 

*[To customize automatic fields in Microsoft Word (which display a gray background when selected), select File>Properties and replace the Title, Subject and Company fields with the appropriate information for this document. After closing the dialog, automatic fields may be updated throughout the document by selecting Edit>Select All (or Ctrl-A) and pressing F9, or simply click on the field and press F9. This must be done separately for Headers and Footers. Alt-F9 will toggle between displaying the field names and the field contents. See Word help for more information on working with fields.]*  **CProject Names**<br>
Note: The following template is a consider for use with the Radional Unified Process. Text encloced in<br>
Note: The following template is a consider for use with the Radional Unified Process. Text encloced

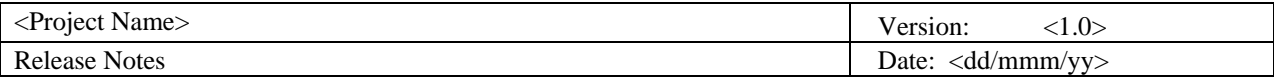

# **Revision History**

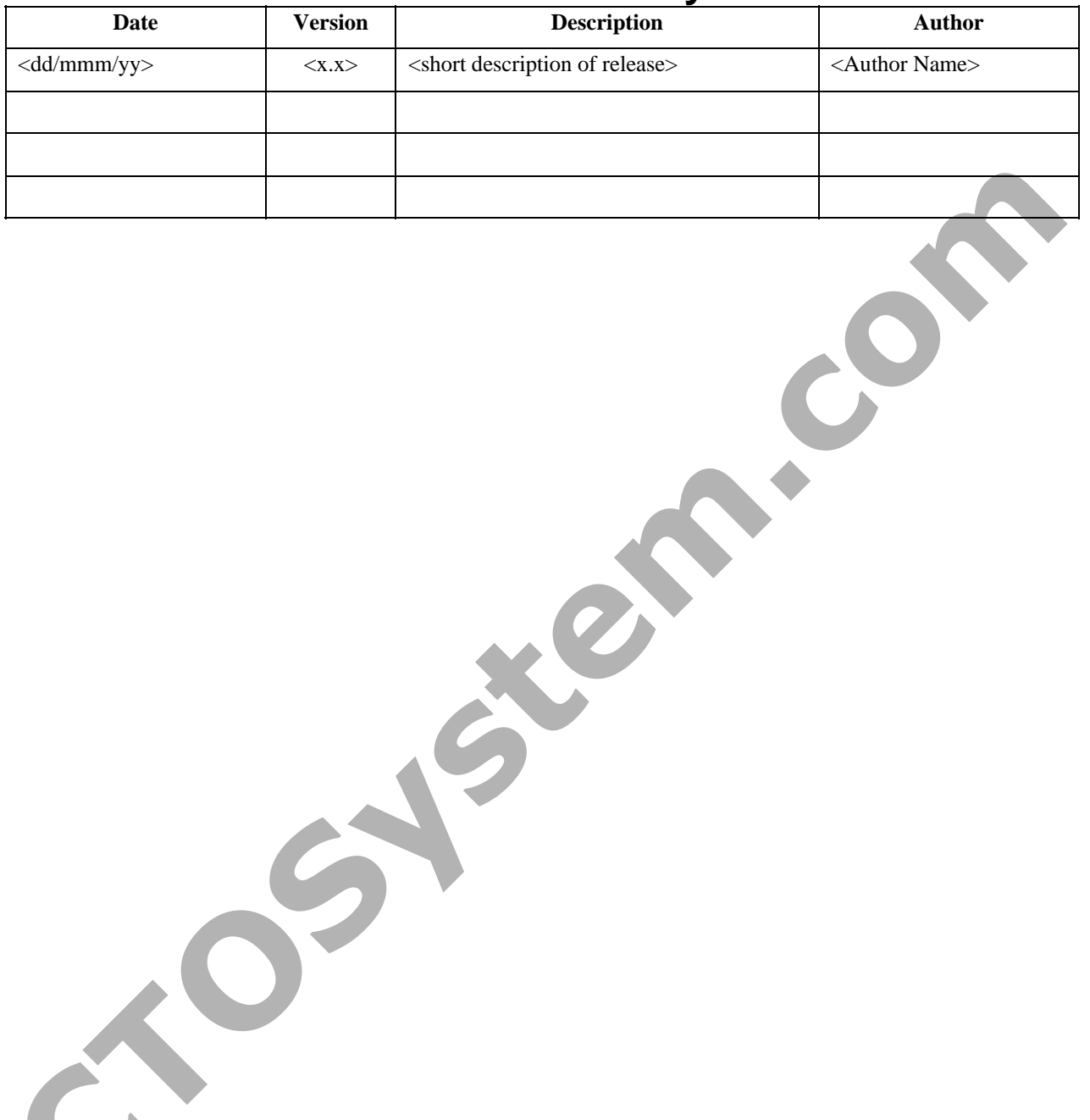

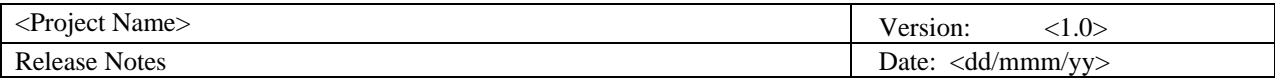

# **Table of Contents**

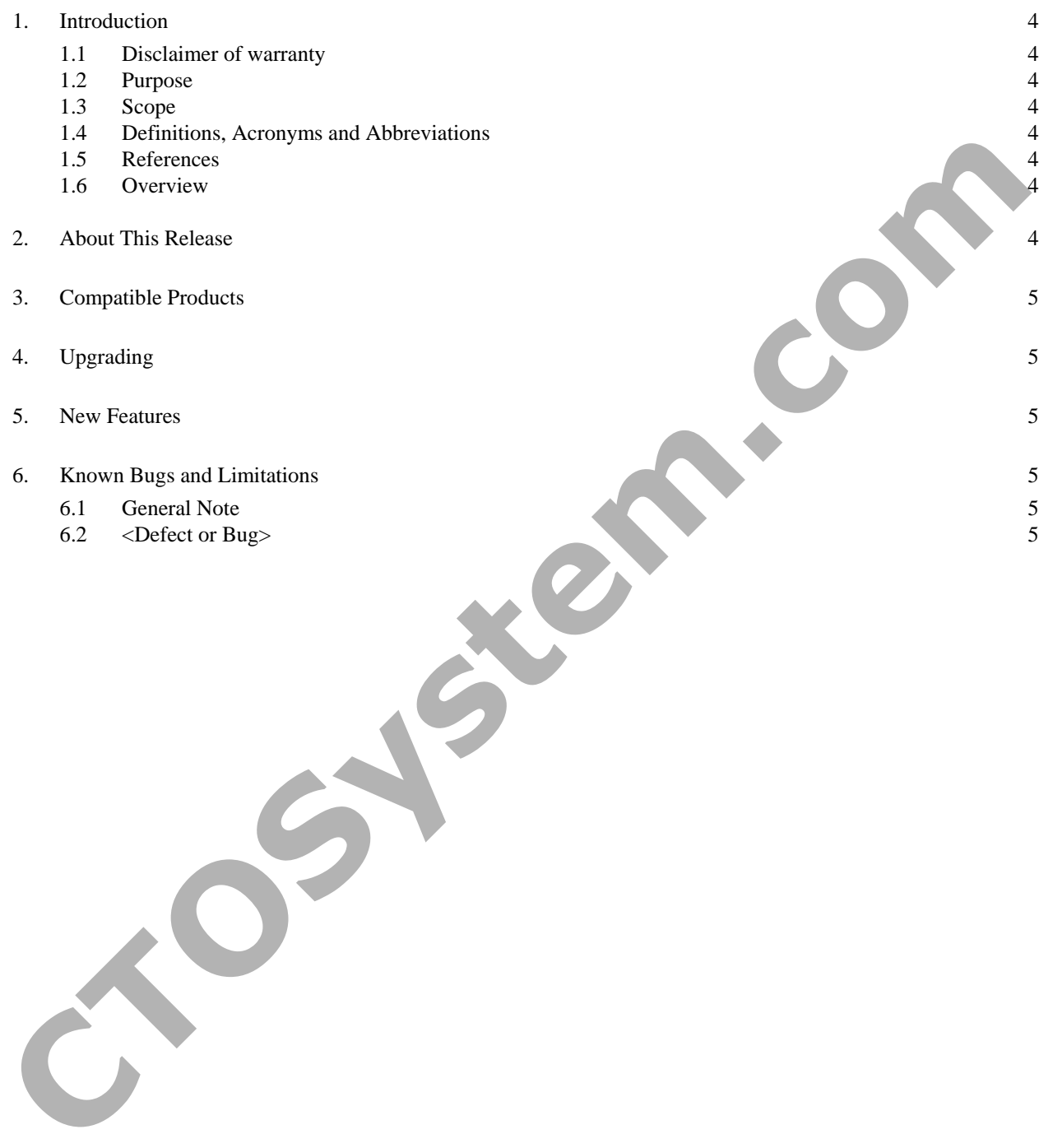

# **Release Notes**

## <span id="page-3-0"></span>**1. Introduction**

*[The introduction of the Release Notes should provide an overview of the entire document. It should include the disclaimer of warranty, purpose, scope, definitions, acronyms, abbreviations, references and overview of this Release Notes.]* 

### **1.1 Disclaimer of warranty**

<Company Name> makes no representations or warranties, either express or implied, by or with respect to anything in this document, and shall not be liable for any implied warranties of merchantability or fitness for a particular purpose or for any indirect, special or consequential damages.

#### **Copyright © 2007**, **<Company Name>**. **All rights reserved.**

GOVERNMENT RIGHTS LEGEND: Use, duplication or disclosure by the U.S. Government is subject to restrictions set forth in the applicable <Company Name> license agreement and as provided in DFARS 227.7202-1(a) and 227.7202-3(a) (1995), DFARS 252.227-7013(c)(1)(ii) (Oct 1988), FAR 12.212(a) (1995), FAR 52.227-19, or FAR 52.227-14, as applicable.

"<Company Name>" and <Company Name>'s products are trademarks of <Company Name>. References to other companies and their products use trademarks owned by the respective companies and are for reference purpose only.

## **1.2 Purpose**

The purpose of the Release Notes is to communicate the major new features and changes in this release of the <Project Name>. It also documents known problems and work-arounds.

#### **1.3 Scope**

This document describes the <Project Name>

*[Click to enter the release identifier here]* .

# **1.4 Definitions, Acronyms and Abbreviations**

*[This subsection should provide the definitions of all terms, acronyms, and abbreviations required to properly interpret the Release Notes. This information may be provided by reference to the project Glossary.]* 

#### **1.5 References**

*[This subsection should provide a complete list of all documents referenced elsewhere in the Release Notes. Each document should be identified by title, report number (if applicable), date, and publishing organization. Specify the sources from which the references can be obtained. This information may be provided by reference to an appendix or to another document.]*  **1.1** Dischimer of warranty<br>
clompary homes make no representations or warranties, either express or implied by a with respect<br>
to anything in this document and shall not to that for any implied warranties of mechanishilit

#### **1.6 Overview**

*[This subsection should describe what the rest of the Release Notes contains and explain how the document is organized.]* 

# 2. **About This Release**

*[A description of the release is presented here, including release-defining characteristics or features. The description should be brief, however, and should simply clarify the release definition.]* 

<span id="page-4-0"></span>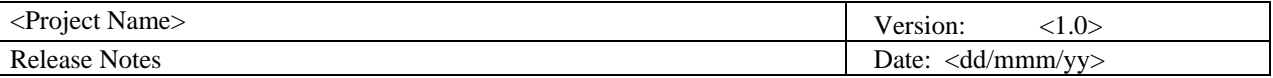

# 3. **Compatible Products**

This product has been tested on the following platforms (or with the following products):

*• [List products or platforms here.]* 

*[Also list any product operating environment requirements here.]*

# 4. **Upgrading**

*[Describe the process for upgrading from previous product releases.]* 

## **5. New Features**

The following new features appear in this release:

*• [list of new features]* 

# **6. Known Bugs and Limitations**

## **6.1 General Note**

*[Describe any general limitations that affect overall functionality.]*

#### **6.2 <Defect or Bug>**

*[Describe the defect or bug symptom and any work-arounds if they exist.]*  4. Upgrading<br>
IDescribe the process for upgrading from previous product releases.]<br>
5. New Features results on this inclusion of the section of the context of the community<br>
C. C. Comeral Note<br>
C. C. Comeral Mote<br>
C. C. Co